# Multiagent Systems (BE4M36MAS)

#### Distributed Constraints Satisfaction

Karel Horák, José Hilario

Artificial Intelligence Center, Department of Computer Science, Faculty of Electrical Engineering, Czech Technical University in Prague

> horakka5@fel.cvut.cz hilarjos@fel.cvut.cz

November 19, 2019

Find an assignment for variables that satisfy given constraints.

\n- \n
$$
\mathcal{X} = \{x_1, \ldots, x_n\}
$$
 — set of variables to assign.\n
	\n- \n $\mathcal{D} = \{D_1, \ldots, D_n\}$  — set of domains  $(x_i \in D_i)$ .
	\n- \n $\mathcal{C} = \{C_1, \ldots, C_m\}$  — set of constraints.\n  $C_i \subseteq D_{i_1} \times \cdots \times D_{i_r}$  denotes a *r*-ary constraint over variables.\n
	\n\n
\n

 $x_{i_1},\ldots,x_{i_r}.$ 

## Constraint Satisfaction Problem (CSP)

#### Solution: *n*-tuple  $(d_1, \dots, d_n)$ , such that:

$$
\blacksquare \, d_i \in D_i, \text{ for } 1 \leq i \leq n.
$$

$$
\blacksquare (d_{i_1}, \ldots, d_{i_r}) \in C_k \text{ for every constraint } C_k \subseteq D_{i_1} \times \cdots \times D_{i_r}.
$$

#### Synchronized backtracking

```
v_i ← value from D_i consistent with (v_1, \ldots, v_{i-1});
if No such v_i exists then
     backtrack ;
else if i = n then
     stop ;
else
     ChooseValue(x_{i+1}, (v_1, \ldots, v_i));
end
        Algorithm 1: ChooseValue(x_i, (v_1, \ldots, v_{i-1}))
```
#### Distributed Constraint Satisfaction Problem (DCSP)

\n- \n
$$
\mathcal{X} = \{x_1, \ldots, x_n\}
$$
 — set of variables to assign.\n
	\n- \n $\mathcal{D} = \{D_1, \ldots, D_n\}$  — set of domains  $(x_i \in D_i)$ .
	\n- \n $\mathcal{C} = \{C_1, \ldots, C_m\}$  — set of constraints.\n
		\n- \n $\mathcal{A} = \{A_1, \ldots, A_k\}$  — set of agents.
		\n\n
	\n

Every variable **must be** assigned to one of the agents.  $\rightarrow$  otherwise the DCSP problem is **not fully defined**.

Assumptions:

- Every agent controls a single variable.
- Agents communicate via messages.
- Constraints are binary.
- Messages are delivered in a finite time (but this time may vary randomly).
- Whenever an agent A sends messages to agent B, agent B receives them in the same order as A sent them.

Initial knowledge of the agent:

- Total ordering (priorities) of agents.
- Constraints he is involved in.
- Domain of the variable that he controls.

Data structures:

- **Agent's current assignment.**
- Set of outgoing links (i.e., agents who need to know my assignment).
- Set of incoming links (i.e., agents who will notify me about their assignment).
- **Agent view** agent's idea about current assignment of other agents.

 $\rightarrow$  May be out of sync!

**Nogood store**  $\equiv$  justification of forbidden values in the domain.

 $\rightarrow$  If Nogood is no longer active (i.e., satisfied in the current context), it is removed, and involved values from the agent's domain become available again.

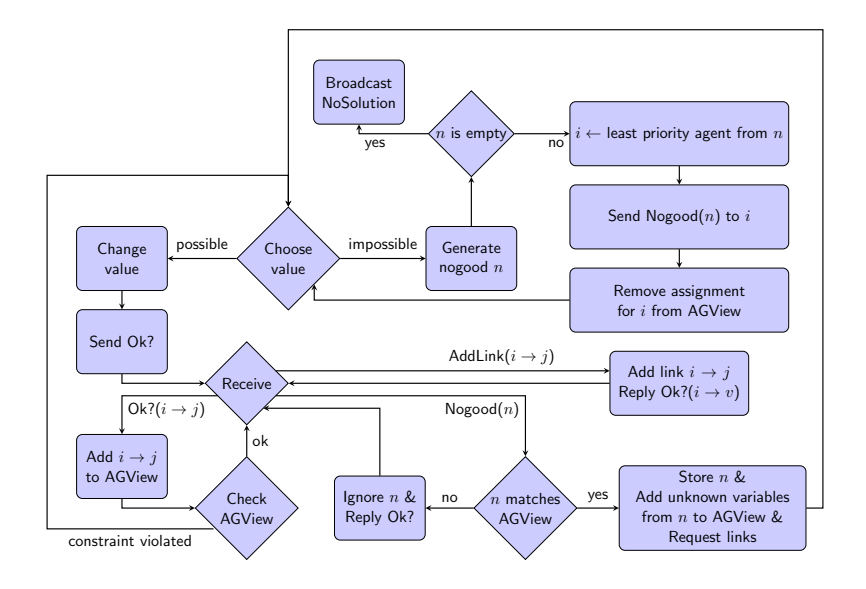

- **Deta** John needs to arrange a meeting with Bob and Alice.
- $\blacksquare$  As all agents, he is a busy guy both meetings must happen in a single day.
- Bob doesn't know about Alice's meeting, and vice versa.

$$
\mathcal{A} = \{ \text{Alice, Bob, John} \}
$$
\n
$$
\mathcal{X} = \{ x_{\text{Alice}}, x_{\text{Bob}}, x_{\text{John}} \}
$$
\nAgent *i* controls variable  $x_i$ .

\n
$$
\mathcal{D} = \{ D_{\text{Alice}}, D_{\text{Bob}}, D_{\text{John}} \}
$$
\n
$$
D_{\text{Alice}} = \{ \text{Mon, Thu} \}
$$
\n
$$
D_{\text{Bob}} = \{ \text{Tue, Thu} \}
$$
\n
$$
D_{\text{John}} = \{ \text{Mon, Tue, Thu} \}
$$
\n
$$
\mathcal{C} = \{ x_{\text{Bob}} = x_{\text{John}}, x_{\text{Alice}} = x_{\text{John}} \}
$$

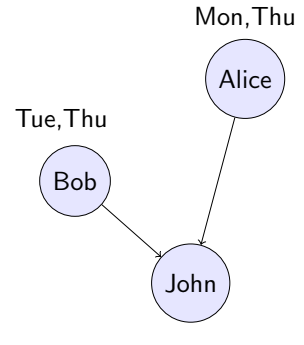

Mon,Tue,Thu

Alice: ∅ Bob: ∅ John: ∅

Let's all propose a date and see what happens!

 $Bob \rightarrow John$ :  $Ok?(Bob \rightarrow True)$ 

 $\text{Alice} \rightarrow \text{John}$  $Ok?$ (Alice  $\rightarrow$  Mon)

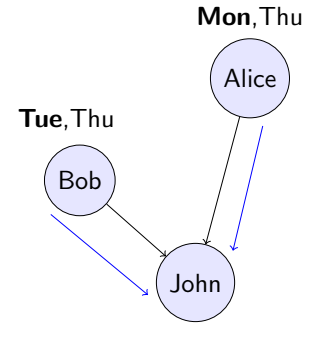

Mon,Tue,Thu

Alice:  $\varnothing$  Bob:  $\varnothing$  John: {Alice  $\rightarrow$  Mon, Bob  $\rightarrow$  Tue}

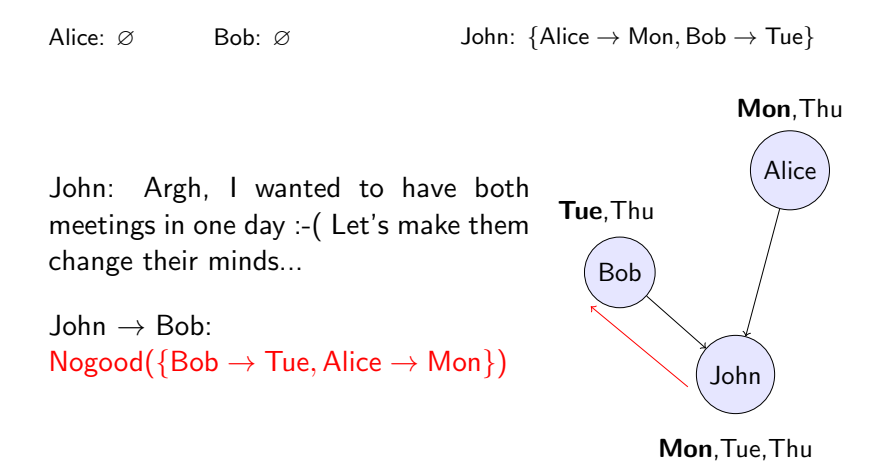

Alice:  $\varnothing$  Bob: {Alice  $\rightarrow$  Mon} John: {Alice  $\rightarrow$  Mon}

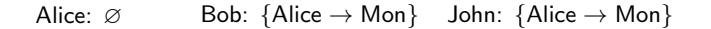

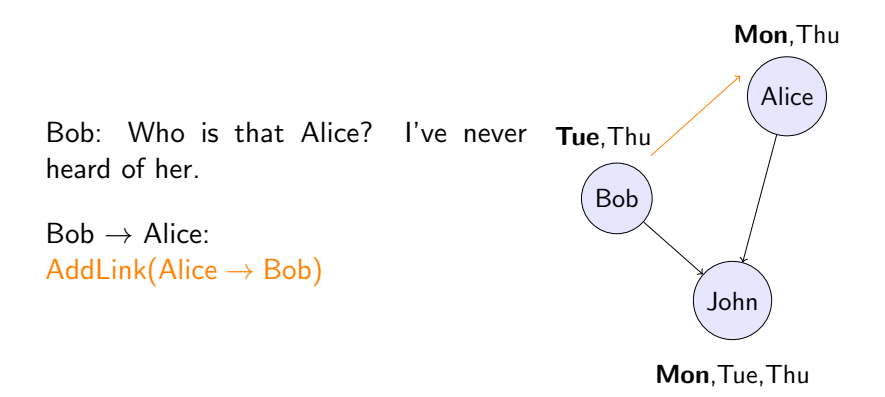

Bob: John told me that the meeting cannot happen on Tuesday if Alice opts for Monday. Let's try Thursday then...

 $Bob \rightarrow John$ :  $Ok?(Bob \rightarrow Thu)$ 

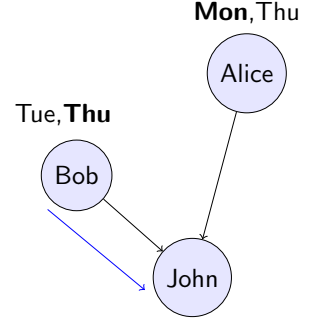

Mon,Tue,Thu

Alice:  $\varnothing$  Bob: {Alice  $\rightarrow$  Mon} John: {Alice  $\rightarrow$  Mon, Bob  $\rightarrow$  Thu}

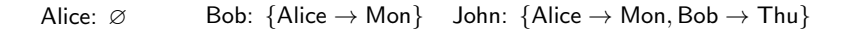

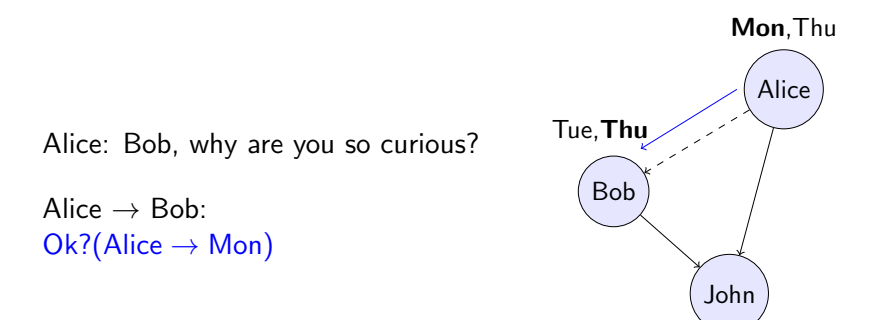

Mon,Tue,Thu

Alice:  $\varnothing$  Bob: {Alice  $\rightarrow$  Mon} John: {Alice  $\rightarrow$  Mon, Bob  $\rightarrow$  Thu}

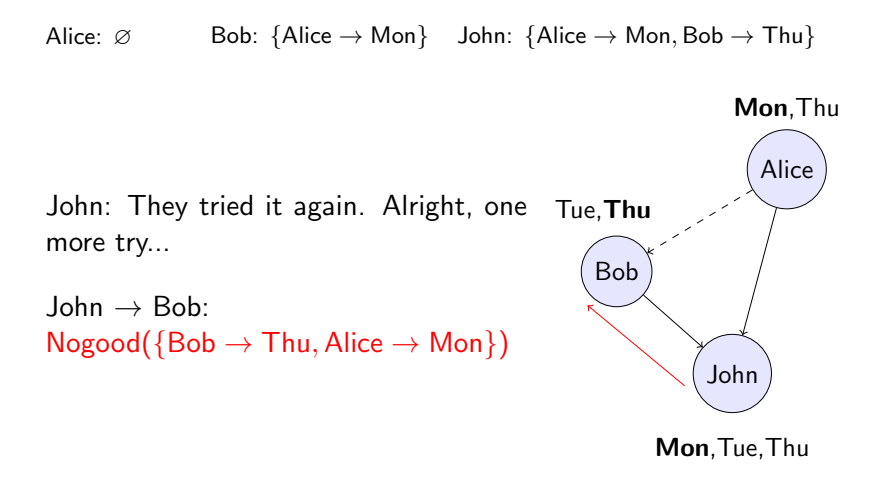

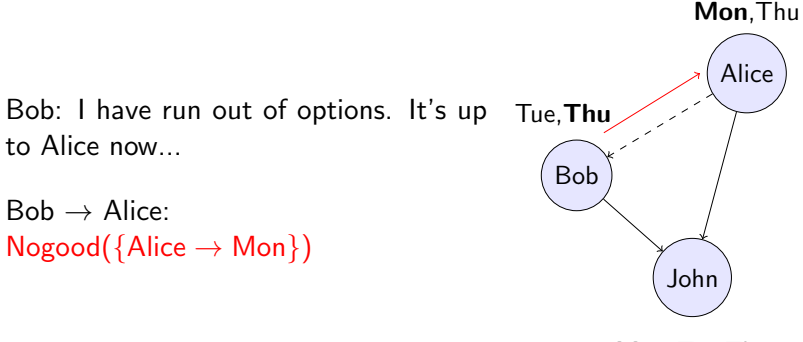

Mon,Tue,Thu

Alice:  $\varnothing$  Bob:  $\varnothing$  John: {Alice  $\rightarrow$  Mon}

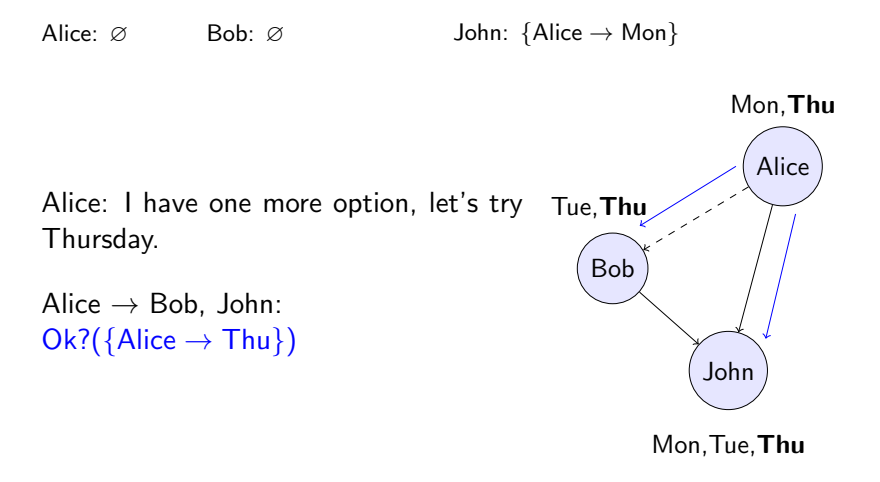

Alice:  $\varnothing$  Bob: {Alice  $\rightarrow$  Thu} John: {Alice  $\rightarrow$  Thu}

Alice:  $\varnothing$  Bob: {Alice  $\rightarrow$  Thu} John: {Alice  $\rightarrow$  Thu}

John: Finally. Thursday seems like a viable option.

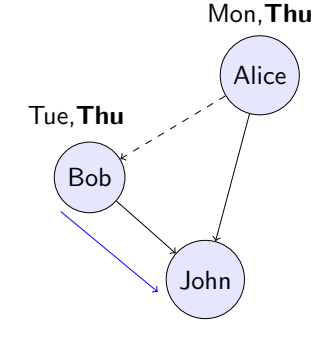

Mon,Tue,Thu

Alice:  $\varnothing$  Bob: {Alice  $\rightarrow$  Thu} John: {Alice  $\rightarrow$  Thu, Bob  $\rightarrow$  Thu}

# From the exercise sheet available in the CourseWare, solve the task:

[Production Line](https://cw.fel.cvut.cz/b191/_media/courses/be4m36mas/dcsp_2019_exercise.pdf).